# **Table of Contents**

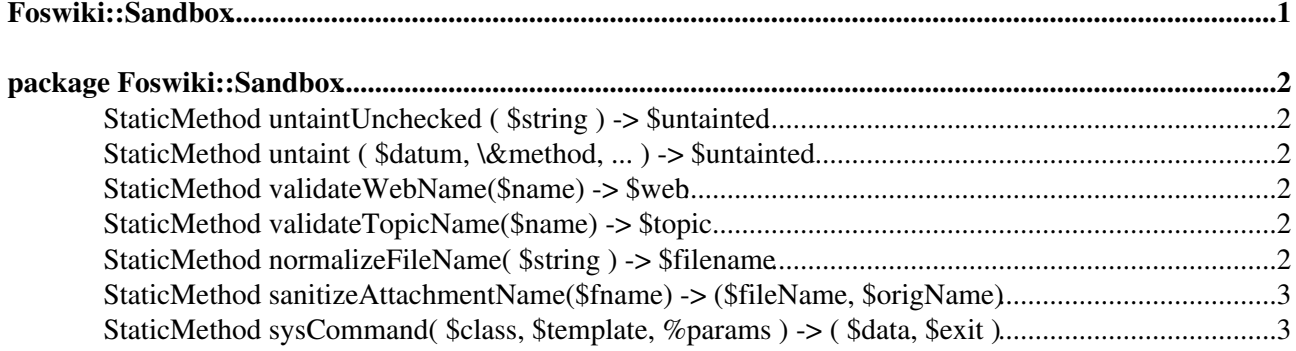

<span id="page-1-0"></span>**Foswiki::Sandbox**

## <span id="page-2-0"></span>**package Foswiki::Sandbox**

This package provides an interface to the outside world. All calls to system functions, or handling of file names, should be brokered by the sysCommand function in this package.

API version \$Date: 2009-04-21 03:53:50 +0200 (Tue, 21 Apr 2009) \$ (revision \$Rev: 6075 (2010-01-17) \$)

**Since** *date* indicates where functions or parameters have been added since the baseline of the API (TWiki release 4.2.3). The *date* indicates the earliest date of a Foswiki release that will support that function or parameter.

**Deprecated** *date* indicates where a function or parameters has been [deprecated](http://en.wikipedia.org/wiki/Deprecation). Deprecated functions will still work, though they should *not* be called in new plugins and should be replaced in older plugins as soon as possible. Deprecated parameters are simply ignored in Foswiki releases after *date*.

**Until** *date* indicates where a function or parameter has been removed. The *date* indicates the latest date at which Foswiki releases still supported the function or parameter.

## <span id="page-2-1"></span>**[StaticMethod](https://wiki.iac.ethz.ch/System/StaticMethod) untaintUnchecked ( \$string ) -> \$untainted**

Untaints \$string without any checks. If \$string is undefined, return undef.

This function doesn't perform **any** checks on the data being untainted. Callers **must** ensure that \$string does not contain any dangerous content, such as interpolation characters, if it is to be used in potentially unsafe operations.

### <span id="page-2-2"></span>**[StaticMethod](https://wiki.iac.ethz.ch/System/StaticMethod) untaint ( \$datum, \&method, ... ) -> \$untainted**

Calls &\$method(\$datum, ...) and if it returns a non-undef result, returns that result after untainting it. Otherwise returns undef.

\&method can indicate a validation problem in a couple of ways. First, it can throw an exception. Second, it can return undef, which then causes the untaint function to return undef.

#### <span id="page-2-3"></span>**[StaticMethod](https://wiki.iac.ethz.ch/System/StaticMethod) validateWebName(\$name) -> \$web**

Check that the name is valid for use as a web name. Method used for validation with untaint(). Returns the name, or undef if it is invalid.

### <span id="page-2-4"></span>**[StaticMethod](https://wiki.iac.ethz.ch/System/StaticMethod) validateTopicName(\$name) -> \$topic**

Check that the name is valid for use as a topic name. Method used for validation with untaint(). Returns the name, or undef if it is invalid.

### <span id="page-2-5"></span>**[StaticMethod](https://wiki.iac.ethz.ch/System/StaticMethod) normalizeFileName( \$string ) -> \$filename**

Throws an exception if \$string contains filtered characters, as defined by \$Foswiki::cfg{NameFilter}

The returned string is not tainted, but it may contain shell metacharacters and even control characters.

### <span id="page-3-0"></span>**[StaticMethod](https://wiki.iac.ethz.ch/System/StaticMethod) sanitizeAttachmentName(\$fname) -> (\$fileName, \$origName)**

Given a file name received in a query parameter, sanitise it. Returns the sanitised name together with the basename before sanitisation.

Sanitation includes filtering illegal characters and mapping client file names to legal server names.

#### <span id="page-3-1"></span>**[StaticMethod](https://wiki.iac.ethz.ch/System/StaticMethod) sysCommand( \$class, \$template, %params ) -> ( \$data, \$exit )**

Invokes the program described by \$template and %params, and returns the output of the program and an exit code. STDOUT is returned. STDERR is THROWN AWAY. \$class is also ignored, and is only present for compatibility.

The caller has to ensure that the invoked program does not react in a harmful way to the passed arguments. sysCommand merely ensures that the shell does not interpret any of the passed arguments.

\$template is a template command-line for the program, which contains typed tokens that are replaced with parameter values passed in the sysCommand call. For example,

```
 my ( $output, $exit ) = Foswiki::Sandbox->sysCommand(
 $command,
FILENAME => $filename );
```
where  $\frac{1}{2}$  command is a template for the command - for example,

```
/usr/bin/rcs -i -t-none -kb %FILENAME|F%
```
\$template is split at whitespace, and '' strings contained in it are replaced with \$params{VAR}. %params values may consist of scalars and array references. Array references are dereferenced and the array elements are inserted. " can optionally take the form '%VARIT%', where FLAG is a single character type flag. Permitted type flags are

- U untaint without further checks -- dangerous,
- F normalize as file name,
- N generalized number,
- S simple, short string,
- D RCS format date

[Edit](https://wiki.iac.ethz.ch/bin/edit/System/PerlDoc?t=1714996455;nowysiwyg=1) | [Attach](https://wiki.iac.ethz.ch/bin/attach/System/PerlDoc) | Print version | [History](https://wiki.iac.ethz.ch/bin/rdiff/System/PerlDoc?type=history): %REVISIONS% | [Backlinks](https://wiki.iac.ethz.ch/bin/oops/System/PerlDoc?template=backlinksweb) | Raw View | [More topic actions](https://wiki.iac.ethz.ch/bin/oops/System/PerlDoc?template=oopsmore¶m1=%MAXREV%¶m2=%CURRREV%) Topic revision: r1 - 12 Sep 2009 - 04:10:27 - [ProjectContributor](https://wiki.iac.ethz.ch/Main/ProjectContributor)

- $\bullet$  [System](https://wiki.iac.ethz.ch/System/WebHome)
- [Log In](https://wiki.iac.ethz.ch/bin/logon/System/PerlDoc)
- **Toolbox**
- $\bullet$  [Users](https://wiki.iac.ethz.ch/Main/WikiUsers)
- $\bullet$   $\blacksquare$  [Groups](https://wiki.iac.ethz.ch/Main/WikiGroups)
- $\bullet$   $\blacksquare$  [Index](https://wiki.iac.ethz.ch/System/WebTopicList)
- $\bullet$  **[Search](https://wiki.iac.ethz.ch/System/WebSearch)**
- $\bullet$   $\overline{\bullet}$  [Changes](https://wiki.iac.ethz.ch/System/WebChanges)
- [Notifications](https://wiki.iac.ethz.ch/System/WebNotify)
- **N** [RSS Feed](https://wiki.iac.ethz.ch/System/WebRss)
- $\overline{\mathbb{Z}}$  [Statistics](https://wiki.iac.ethz.ch/System/WebStatistics)
- $\bullet$  [Preferences](https://wiki.iac.ethz.ch/System/WebPreferences)

#### • **User Reference**

- [BeginnersStartHere](https://wiki.iac.ethz.ch/System/BeginnersStartHere)
- [TextFormattingRules](https://wiki.iac.ethz.ch/System/TextFormattingRules)
- [Macros](https://wiki.iac.ethz.ch/System/Macros)
- [FormattedSearch](https://wiki.iac.ethz.ch/System/FormattedSearch)
- [QuerySearch](https://wiki.iac.ethz.ch/System/QuerySearch)
- [DocumentGraphics](https://wiki.iac.ethz.ch/System/DocumentGraphics)
- [SkinBrowser](https://wiki.iac.ethz.ch/System/SkinBrowser)
- [InstalledPlugins](https://wiki.iac.ethz.ch/System/InstalledPlugins)

#### • **Admin Maintenance**

- [Reference Manual](https://wiki.iac.ethz.ch/System/ReferenceManual)
- [AdminToolsCategory](https://wiki.iac.ethz.ch/System/AdminToolsCategory)
- [InterWikis](https://wiki.iac.ethz.ch/System/InterWikis)
- [ManagingWebs](https://wiki.iac.ethz.ch/System/ManagingWebs)
- [SiteTools](https://wiki.iac.ethz.ch/System/SiteTools)
- [DefaultPreferences](https://wiki.iac.ethz.ch/System/DefaultPreferences)
- [WebPreferences](https://wiki.iac.ethz.ch/System/WebPreferences)

#### • **Categories**

- [Admin Documentation](https://wiki.iac.ethz.ch/System/AdminDocumentationCategory)
- [Admin Tools](https://wiki.iac.ethz.ch/System/AdminToolsCategory)
- [Developer Doc](https://wiki.iac.ethz.ch/System/DeveloperDocumentationCategory)
- [User Documentation](https://wiki.iac.ethz.ch/System/UserDocumentationCategory)
- [User Tools](https://wiki.iac.ethz.ch/System/UserToolsCategory)

#### • **Webs**

- $\bullet$  [Public](https://wiki.iac.ethz.ch/Public/WebHome)
- [System](https://wiki.iac.ethz.ch/System/WebHome)

• •

**EV FOSWIKI** Copyright © by the contributing authors. All material on this site is the property of the contributing authors.

Ideas, requests, problems regarding Wiki? [Send feedback](mailto:urs.beyerle@env.ethz.ch?subject=Wiki %20Feedback%20on%20System.PerlDoc)